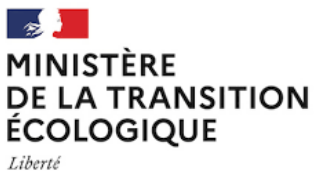

Égalité Fraternité

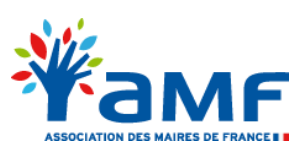

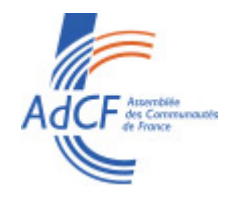

# **La signature dans le cadre de la dématérialisation des demandes d'autorisations d'urbanisme Vadémécum**

*Décembre 2021*

*À compter du 1er janvier 2022, les usagers pourront déposer leurs demandes d'autorisation d'urbanisme de manière électronique par l'intermédiaire d'un téléservice et, si le dispositif le permet, échanger avec l'administration tout au long de l'instruction.*

*Ces échanges dématérialisés impliqueront la transmission de documents dont certains doivent être signés pour devenir exécutoires.*

*Ce vadémécum présente les modalités de signature manuscrite ainsi que les procédés électroniques envisageables dans le cadre de la dématérialisation des demandes d'autorisations d'urbanisme.*

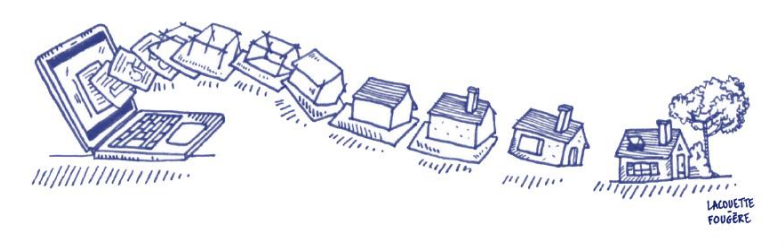

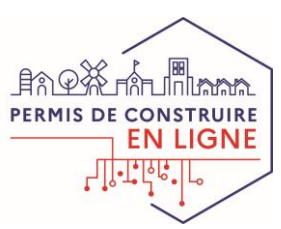

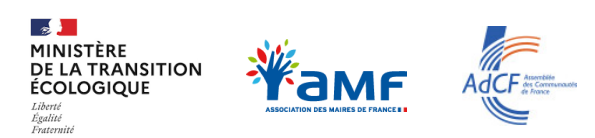

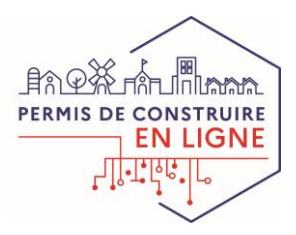

# **I. LA SIGNATURE DU CERFA**

### **A RETENIR**

- ➢ **Par principe, le formulaire CERFA ne requiert aucune signature pour être recevable.**
- ➢ **Vous n'avez ainsi pas besoin de prévoir un procédé de signature électronique du CERFA, quelque soit le dispositif de saisine par voie électronique (SVE) que vous mettez en œuvre.**

### **CADRE JURIDIQUE**

- **Par principe**, le code de l'urbanisme n'impose le recueil d'aucune signature sur le formulaire CERFA**.** Pour être recevable, le formulaire n'a dès lors besoin d'être signé par aucun des acteurs suivants :
	- $\mathsf{\&}$  le demandeur  $\mathsf{\&}$  les autres demandeurs  $\mathsf{\mathcal{X}}$  l'architecte  $\mathsf{\mathcal{X}}$  le guichet unique

Les encarts *tampon et signature* de l'architecte seront supprimés des nouveaux formulaires CERFAs en vigueur à compter du 1<sup>er</sup> janvier 2022.

### **MISE EN ŒUVRE PRATIQUE**

La mise en place d'un dispositif de saisine par voie électronique (SVE) pour le dépôt des demandes d'autorisation d'urbanisme ne requiert pas un dispositif de signature électronique du CERFA et des pièces du dossier déposés numériquement.

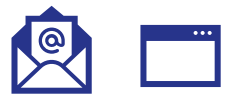

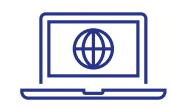

Si votre dispositif de SVE est un **courriel** ou un **formulaire de contact**, le CERFA déposé électroniquement est recevable dès lors que l'ensemble des champs sont dûment remplis.

Si votre dispositif de SVE est une **téléprocédure**, il n'est pas nécessaire de vous doter d'un dispositif de signature électronique du CERFA.

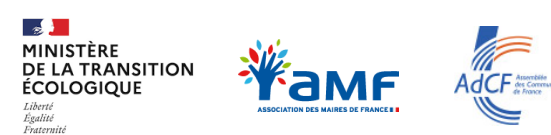

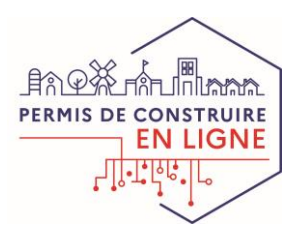

# **II. LA SIGNATURE DES DÉCISIONS DE L'ADMINISTRATION**

### **A RETENIR**

- ➢ **Seules les décisions de l'administration doivent être signées par leur auteur.**
- ➢ **Vous pouvez signer manuscritement ces actes édités au format papier et les transmettre au demandeur par voie postale.**
- ➢ **Si vous souhaitez néanmoins éditer et notifier ces actes numériquement, vous pouvez vous doter :**
	- ✓ d'un **téléservice** répondant aux exigences de l'article L. 212-2 CRPA,
	- ✓ ou d'un procédé de **signature électronique.**

### **CADRE JURIDIQUE**

- **Par principe,** seules les décisions de l'administration, susceptibles de recours, doivent comporter la signature de leur auteur ainsi que la mention, en caractères lisibles, du prénom, du nom et de la qualité de celui-ci**.**
- **Par exception,** ces décisions peuvent être dispensées de la signature de leur auteur lorsqu'elles sont notifiées par l'intermédiaire d'un téléservice répondant aux exigences de l'article L. 112-9 du CRPA et de *l'ordonnance 2005-1516 du 08.12.2005* ; et que l'acte comporte les mentions permettant d'identifier son signataire.

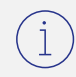

# Les décisions de l'administration sont :

- les lettres du premier mois,
- les décisions,
- les arrêtés.

### **MISE EN ŒUVRE PRATIQUE**

Selon le dispositif mis en oeuvre, les options suivantes s'offrent à vous.

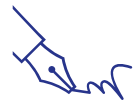

**Signer manuscritement** les actes édités sur support papier. Ces actes peuvent ensuite être transmis par voie postale à l'usager.

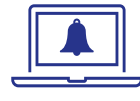

**Être dispensé de signature en cas de notification électronique des actes via un téléservice**. Celui-ci devra répondre aux exigences de l'article L. 212-2 CRPA.

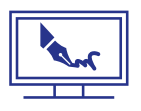

**Signer électroniquement** les actes via un procédé répondant aux exigences techniques posées par le cadre réglementaire en vigueur. Ces actes peuvent ensuite être transmis électroniquement au demandeur.

3

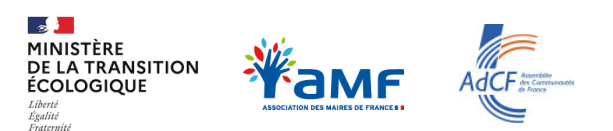

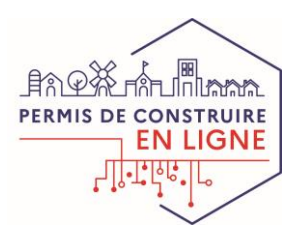

# **ANNEXE 1 : QUESTIONS FRÉQUEMMENT POSÉES**

# **Pourquoi la signature du CERFA n'est-elle pas obligatoire ?**

La signature manifeste le consentement de son auteur aux obligations qui découlent de l'acte sur lequel elle est apposée. Quand elle est apposée par un officier public, elle confère l'authenticité à l'acte.

La signature reste cependant **un mode de preuve parmi d'autres** dont l'utilisation régulière relève davantage de l'usage que d'une véritable obligation. Ainsi, et sauf dispositions légales contraires, la preuve de l'identité du signataire et, le cas échéant, de son engagement peut être rapportée par tous moyens.

# **L'utilisation d'un tampon électronique ou d'une image numérique du sceau de la commune permettent-ils de signer électroniquement les décisions ?**

**Non.** Qu'il soit numérique ou apposé sur papier, le sceau d'une commune n'a aucune valeur juridique en tant que tel. Associé à la signature des magistrats municipaux dans l'exercice de leur fonction, le sceau permet en revanche de légaliser la signature.

# **L'administration peut-elle notifier au pétitionnaire, par voie électronique, une décision signée manuscritement et scannée ?**

L'administration peut procéder à la signature manuscrite d'une décision, scanner le document, puis le transmettre au pétitionnaire par un téléservice conforme à l'article L. 212-2 CRPA. Cette manière de procéder implique néanmoins des étapes de rematérialisation et de dématérialisation. Elle ne s'inscrit pas dans une logique de dématérialisation de bout en bout.

#### 66 **Si je souhaite signer électroniquement les décisions, dois-je me doter d'un dispositif de signature électronique ou numérique ?**

**La signature numérique est une notion mouvante à laquelle il convient de ne pas se référer**. Celle-ci peut renvoyer à différentes solutions comme une signature électronique reposant sur des outils cryptographiques ou une signature sur tablette.

Il est donc conseillé de se référer à la notion de **signature électronique** définie à l'article 1367 du code civil et encadrée par la règlementation européenne applicable directement en France. *Cf. cadre juridique de la signature en annexe page 6.*

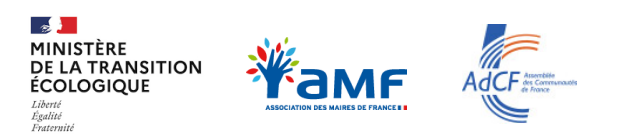

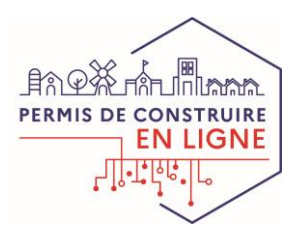

# **ANNEXE 1 : QUESTIONS FRÉQUEMMENT POSÉES**

# **PIÈCES NUMÉRISÉES JOINTES AU DOSSIER**

Les pièces devant être obligatoirement jointes au dossier peuvent être scannées et transmises par l'intermédiaire d'un procédé électronique ou d'une lettre recommandée électronique. Il est néanmoins conseillé aux demandeurs de conserver les originaux papier qui pourront être produits en cas de contentieux.

# **Quelle est la valeur d'un document signé numérisé ?**

Lorsque le document original contient la signature d'une administration ou d'une personne de droit privé (architecte), l'envoi d'une version numérique a valeur de copie. Celle-ci est recevable.

En cas de contentieux, les documents signés scannés vaudront commencement de preuve par écrit. Il est recommandé d'inviter les demandeurs de conserver l'original afin d'être produit le cas échéant.

### **Quelle est la valeur des documents signés sur tablette ou par apposition d'une image ?**

Les documents signés sur tablette ou par l'apposition d'une image constituent uniquement des commencements de preuve par écrit et non des signatures électroniques au sens de la règlementation en vigueur.

## **Le guichet unique peut-il exiger la certification conforme à un original ?**

Dans le cas où la pièce jointe au dossier est un document délivré par l'administration, le guichet unique ne peut exiger la certification conforme à l'original. Il peut uniquement, en cas de doute sur la validité de la copie envoyée, demander de manière motivée par lettre recommandée avec demande d'avis de réception la présentation de l'original.

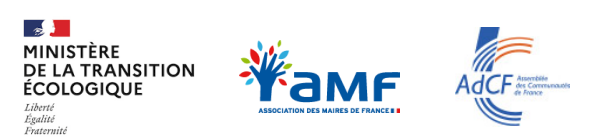

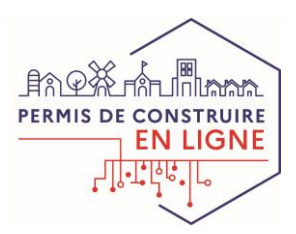

# **ANNEXE 2 : RÉFÉRENCES RELATIVES À LA SIGNATURE**

# **CADRE JURIDIQUE**

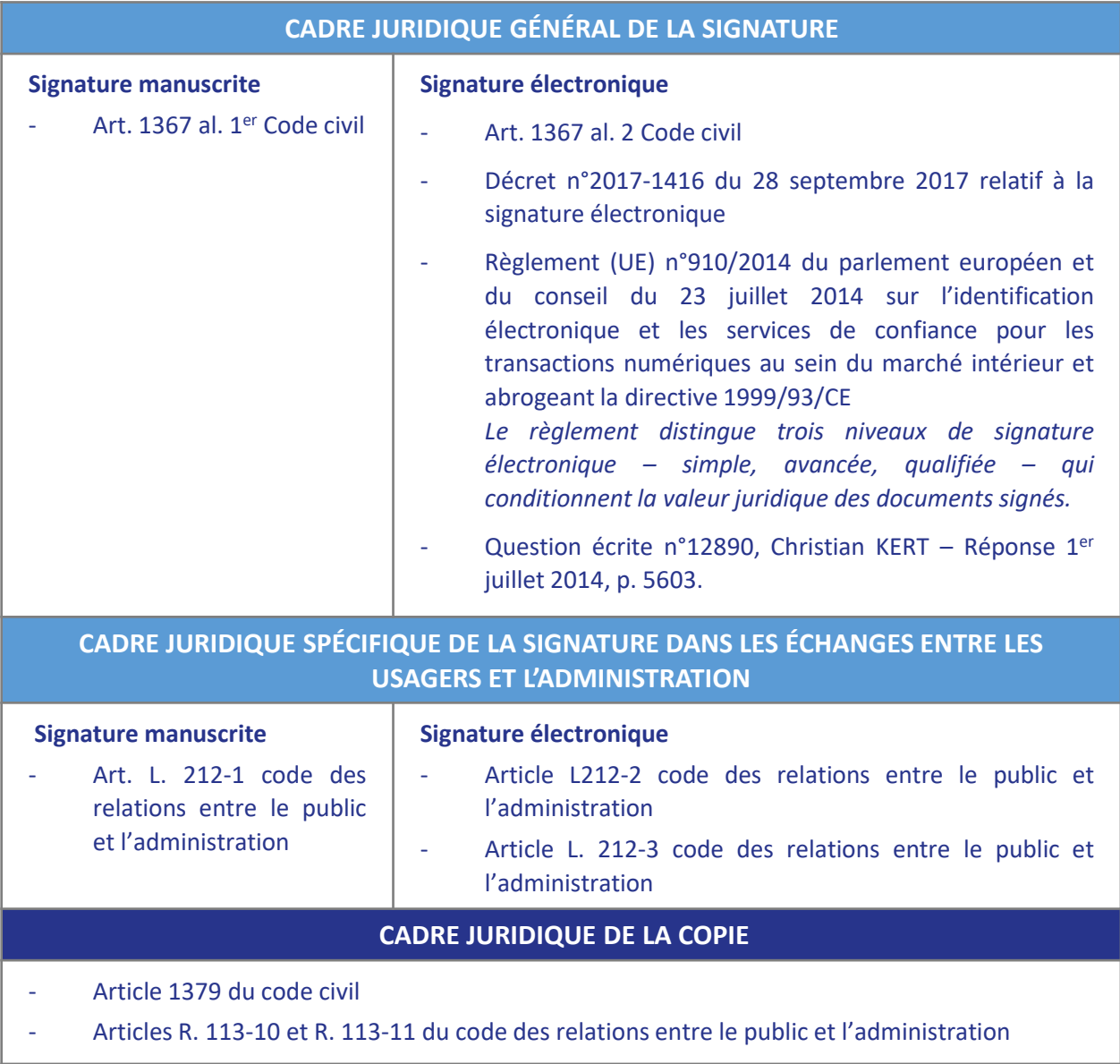

# **RESSOURCES ET DOCUMENTATIONS SUR LA SIGNATURE ÉLECTRONIQUE**

# **Site de l'ANSSI**

- Règlement eIDAS
- Règlement eIDAS Foire aux [questions](https://www.ssi.gouv.fr/uploads/2017/01/eidas_faq_anssi.pdf)
- Référentiel général de sécurité

# <https://www.ssi.gouv.fr/>

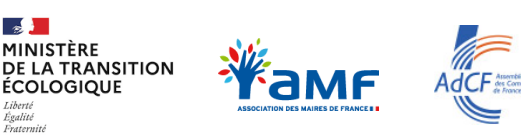

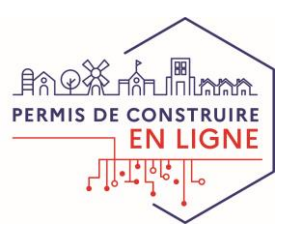

# **Espace OSMOSE dédié au Permis de Construire en Ligne**

# **E I OSMOSE** ... Qu'est ce que c'est?

*OSMOSE est un espace collaboratif gratuit, mis à disposition par les services de l'Etat.*

*L'espace Démat.ADS (ou Permis de construire en ligne), accessible de tous les acteurs concernés par la démarche (collectivités, services consultables, éditeurs, partenaires…) recense aujourd'hui de nombreuses informations en lien avec le programme : partage de documents, calendrier d'événements, espace d'échange, diffusion d'information en continu, FAQ…..*

*Pas encore inscrit ? Rendez vous sur le formulaire d'inscription : <https://bit.ly/2Yqnpz5>*

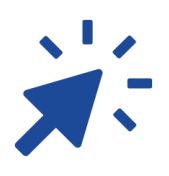

**Une fois inscrit sur OSMOSE, vous aurez accès à l'ensemble de la documentation disponible**